## **メールアドレス登録・変更方法/メールマガジン登録方法**

三菱UFJ信託ダイレクト<インターネットバンキング>をご利用の際、ご登録いただいたメールアドレスに、 取引に係るお知らせを送付いたします。ご登録いただいたメールアドレスは、あとから変更することも可能です。 また、ご希望の場合、ご登録いただいたメールアドレスに「新商品・キャンペーン情報などに関するお知らせ」 をインターネットバンキングメールマガジンで配信いたします。

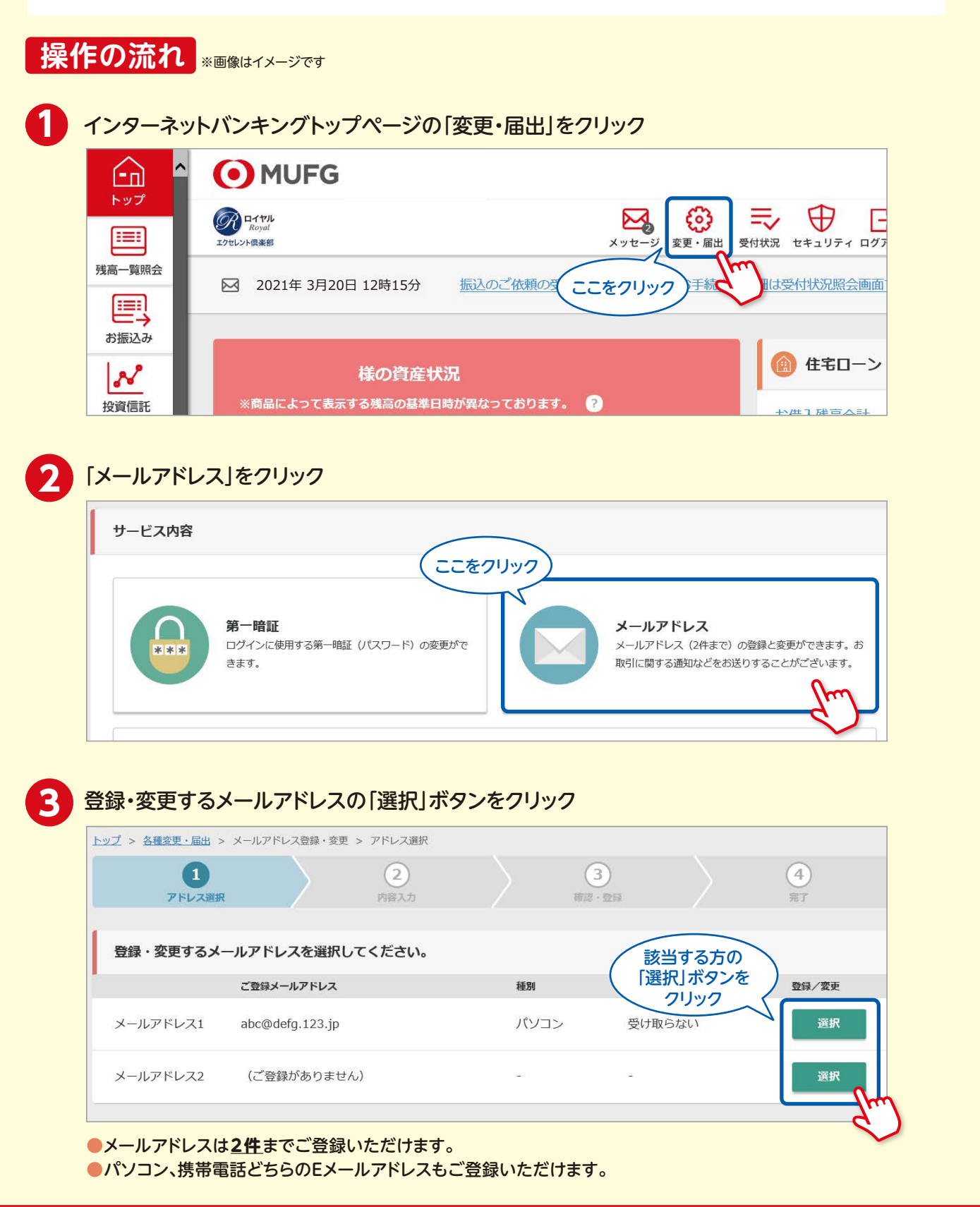

**● MUFG** 三菱UFJ信託銀行

## 三菱UFJ信託ダイレクト〈インターネットバンキング〉

## **メールアドレス登録・変更方法/メールマガジン登録方法**

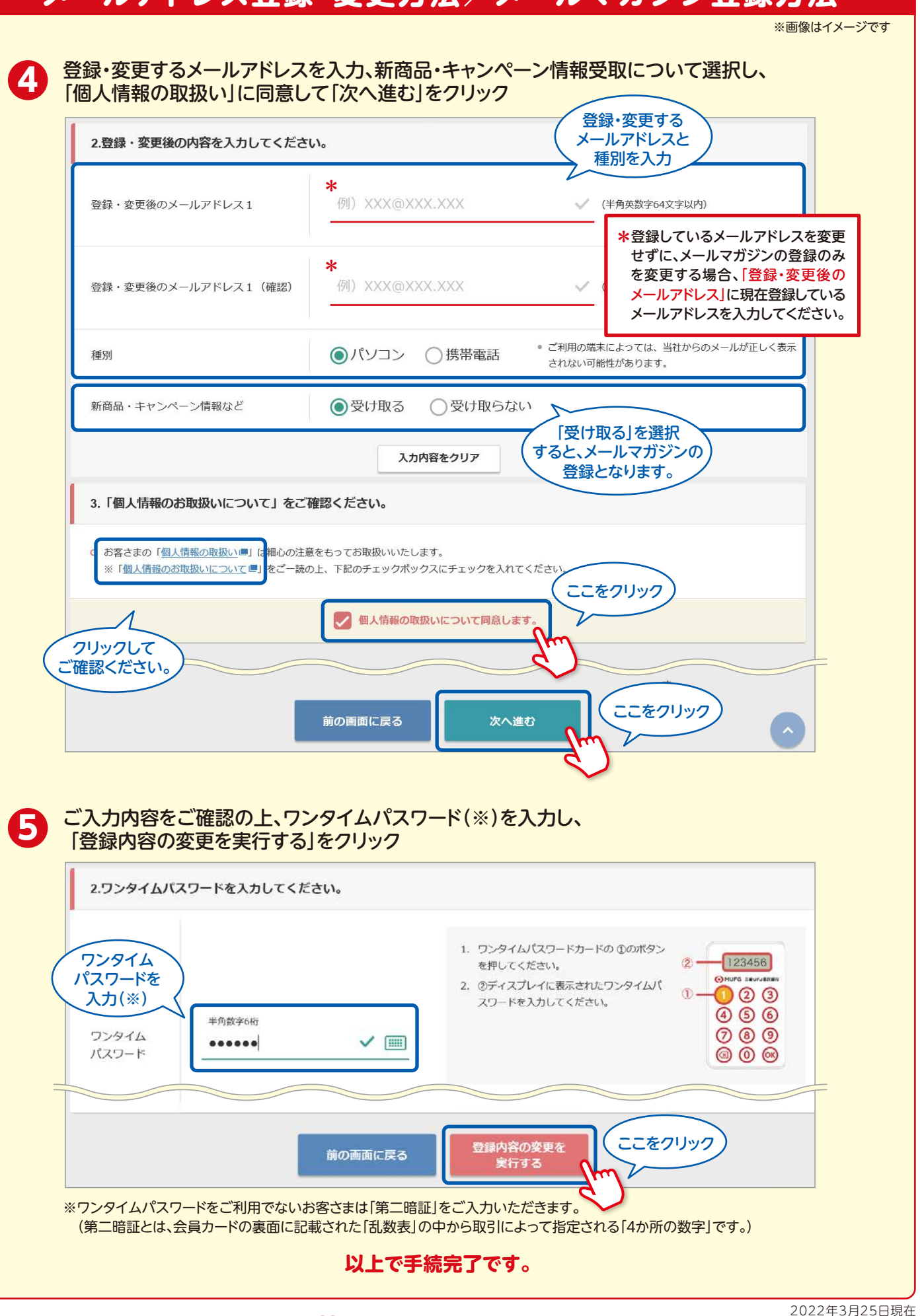

**● MUFG** 三菱UFJ信託銀行